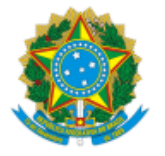

**UNIVERSIDADE FEDERAL DE UBERLÂNDIA** Coordenação do Curso de Graduação em Administração - Pontal Rua Vinte, 1600, Bloco 1C - Bairro Tupã, Ituiutaba-MG, CEP 38304-402 Telefone: (34) 3271-5222 - secadm@pontal.ufu.br

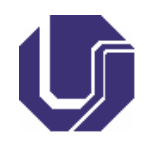

## DESPACHO Nº 7/2021

## Processo nº 23117.047321/2021-07

Interessado: Diretor de Ensino - DIREN, Coordenador(a) da Divisão de Formação Discente - DIFDI

**A COORDENADORA DO CURSO DE GRADUAÇÃO EM ADMINISTRAÇÃO, DA FACULDADE DE DA UNIVERSIDADE FEDERAL DE UBERLÂNDIA**, no uso de suas atribuições legais e regulamentares, informa os aprovados no Edital 2/2021 (Documento SEI n. 2913024) de Seleção de Monitores, conforme abaixo:

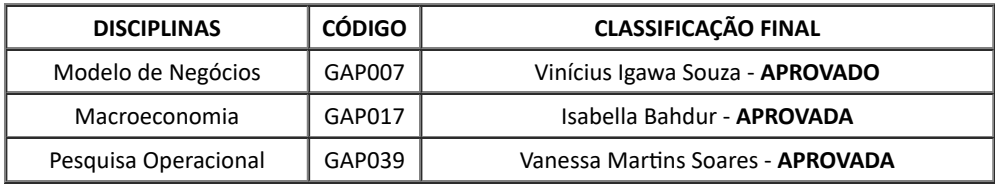

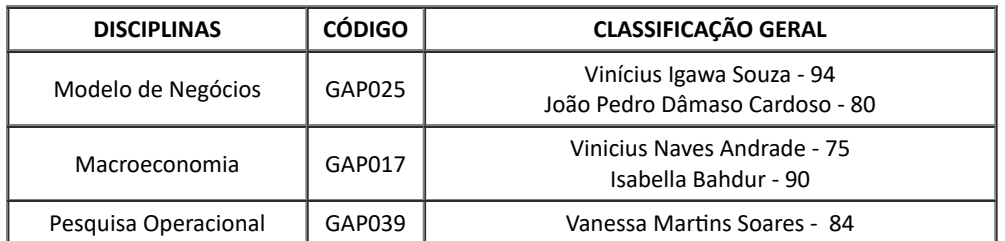

JUSSARA GOULART DA SILVA Coordenadora do Curso de Graduação em Administração/FACES/UFU Portaria SEI R. 1.180 de 30 de março de 2021

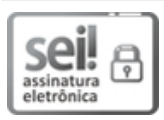

Documento assinado eletronicamente por **Jussara Goulart Da Silva**, **Coordenador(a)**, em 26/07/2021, às 09:42, conforme horário oficial de Brasília, com fundamento no art. 6º, § 1º, do Decreto nº 8.539, de 8 de [outubro](http://www.planalto.gov.br/ccivil_03/_Ato2015-2018/2015/Decreto/D8539.htm) de 2015.

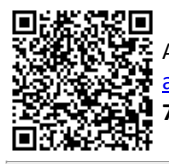

A autenticidade deste documento pode ser conferida no site https://www.sei.ufu.br/sei/controlador\_externo.php? [acao=documento\\_conferir&id\\_orgao\\_acesso\\_externo=0,](https://www.sei.ufu.br/sei/controlador_externo.php?acao=documento_conferir&id_orgao_acesso_externo=0) informando o código verificador **2929459** e o código CRC **763B6409**.

**Referência:** Processo nº 23117.047321/2021-07 SEI nº 2929459